Стр.

# **Порядок обмена сообщениями и обеспечения технического доступа к информационноторговой системе QUIK и Мобильному приложению «ПримИнвест»**

# **Оглавление**

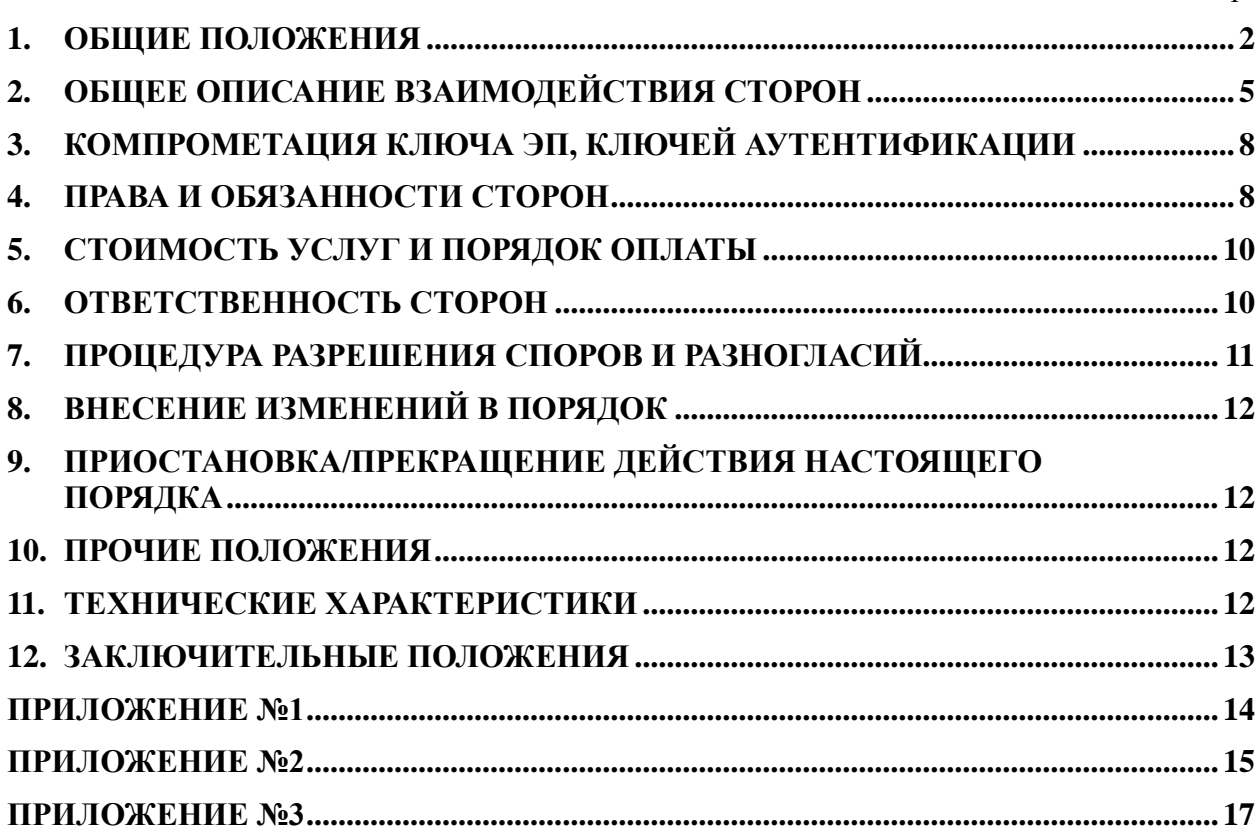

# 1. ОБЩИЕ ПОЛОЖЕНИЯ

<span id="page-1-0"></span>Область применения

Настоящий Порядок обмена сообщениями и обеспечения технического доступа информационно-торговой системе QUIK и Мобильному приложению  $\mathbf{K}$ «ПримИнвест» (далее - Порядок) регулирует взаимоотношения Клиента и Банка (далее совместно именуемые Стороны) при оказании Банком услуг:

- по предоставлению Клиенту технического доступа к информационно-торговой системе QUIK и Мобильному приложению «ПримИнвест» с использованием подключенного через канал связи (посредством сети Интернет) Рабочего места Клиента/Мобильного устройства Клиента, позволяющего Клиенту в режиме реального времени наблюдать за ходом торгов в ТС, а также передавать Банку Поручения и/или осуществлять обмен с Банком иными электронными документами и Сообщениями, действуя в рамках Соглашения о предоставлении ПАО АКБ «Приморье» брокерских услуг (далее - Соглашение), заключенного между Банком и Клиентом<sup>.</sup>
- по предоставлению дополнительной информации посредством информационноторговой системы **OUIK**/ Мобильного приложения «ПримИнвест». Пол дополнительной информацией для целей настоящего Порядка понимается предоставление Клиенту доступа к дополнительному массиву финансовоэкономической информации справочного, аналитического и/или новостного характера. Предоставление дополнительной информации является вспомогательной услугой и отдельно от предоставления Клиентам технического доступа к информационно-торговой системе OUIK не оказывается.

Указанные выше услуги являются дополнительными, связанными с оказанием Клиенту услуг по Соглашению, и отдельно от Соглашения не предоставляются.

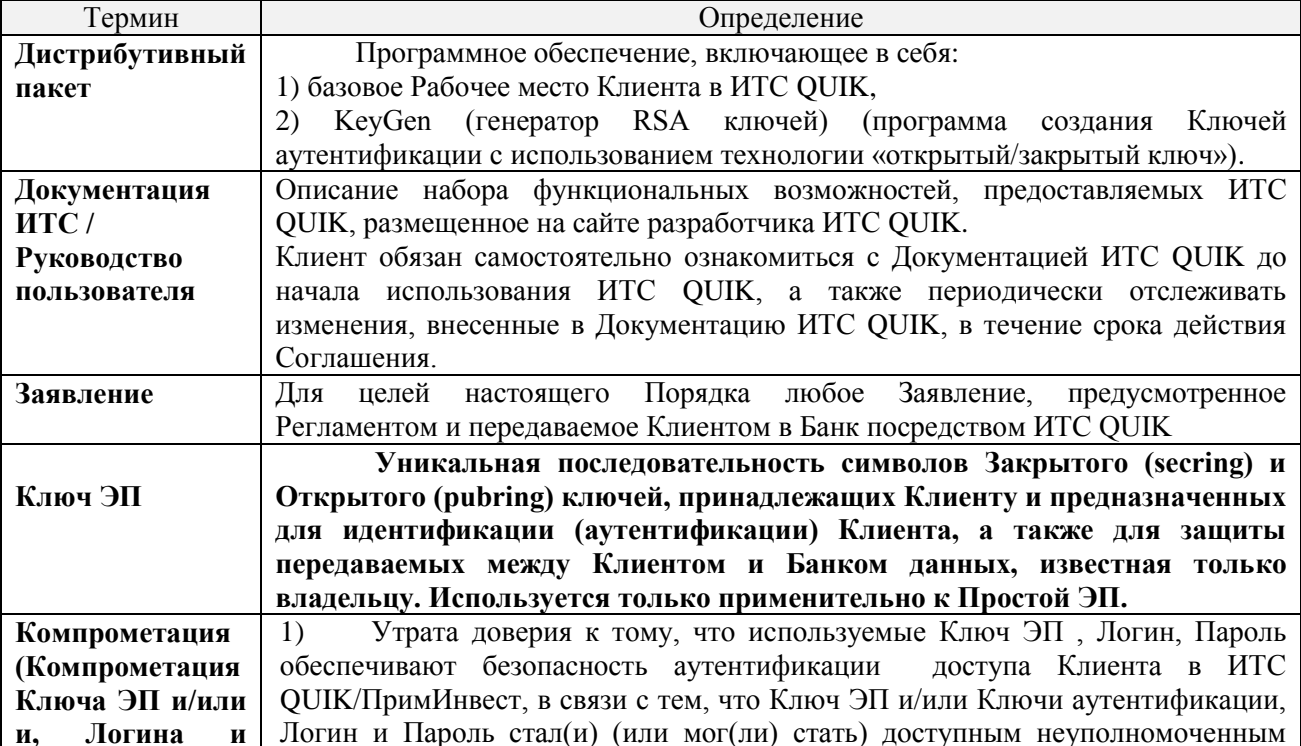

Банк предоставляет дополнительные услуги при наличии технической возможности. Термины и определения

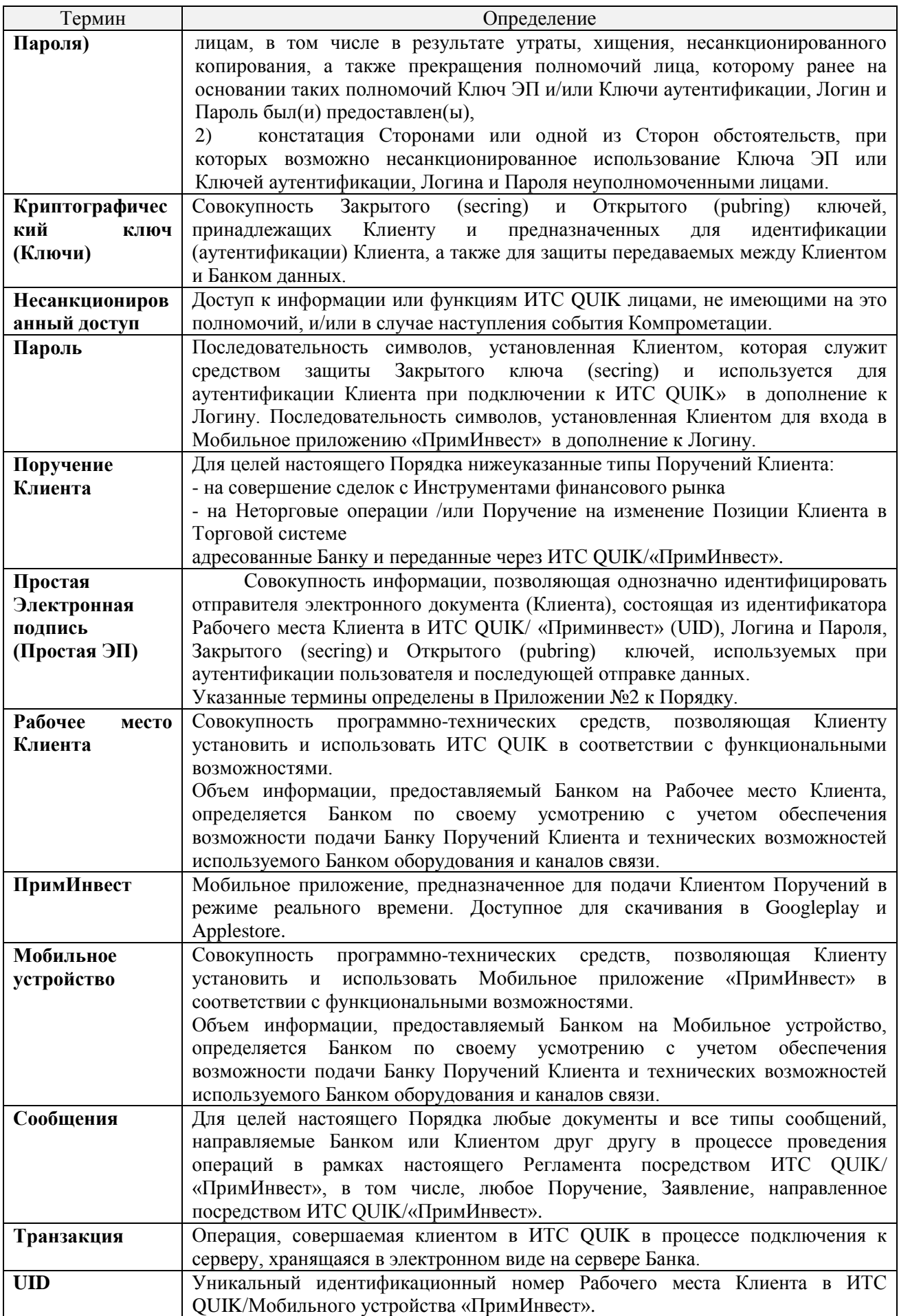

Иные термины, специально не определенные настоящим Порядком и Регламентом, используются в значениях, установленных законодательством Российской Федерации и нормативными правовыми актами Российской Федерации, Документацией ИТС.

Настоящий Порядок является неотъемлемой частью Регламента и определяет порядок и условия предоставления Банком Клиенту в рамках Соглашения дополнительных услуг на финансовых рынках с использованием ИТС QUIK/«ПримИнвест», а также возникающие при этом взаимные права и обязанности Сторон.

Порядок устанавливает особенности взаимодействия Сторон посредством ИТС QUIK/«ПримИнвест».

Во всех случаях, когда в настоящем Порядке прямо не установлено иное, положения Регламента распространяются на случаи взаимодействия Сторон посредством ИТС QUIK/«ПримИнвест», без ограничений и с учетом положений настоящего Порядка.

Все взаиморасчеты Сторон, связанные с оказанием Банком Клиенту дополнительных услуг в объеме, определенном в настоящем Порядке, регулируются положениями Регламента.

Операции, осуществляемые в рамках настоящего Порядка, отражаются в учете на общих основаниях и включаются в общую отчетность, предоставляемую Клиенту в соответствии с положениями Регламента.

Для обеспечения безопасности электронного документооборота в ИТС QUIK/«ПримИнвест», Поручения, поданные Клиентом с помощью ИТС QUIK, подписываются:

Аналогом собственноручной подписи отправителя - Простой ЭП, содержащей средства для защиты передаваемой информации по телекоммуникационным каналам и метод реализации в ИТС QUIK с использованием Открытого ключа (pubring) и Закрытого ключа (secring) и аутентификации Клиента в ИТС QUIK/«ПримИнвест», с использованием Логина и Пароля в качестве средства подтверждения авторства и подлинности передаваемых Банку электронных документов.

Клиент безусловно подтверждает полномочия лиц, осуществляющих действия от имени Клиента в рамках настоящего Порядка и/или направляющих Банку любой документ и/или Сообщение (включая Поручения Клиента) посредством ИТС QUIK/«ПримИнвест»,.

Клиент обязуется:

- обеспечить доступ к системе ИТС QUIK/«ПримИнвест», (включая Рабочее место Клиента, Мобильное устройство и Ключ ЭП) исключительно лицам, которые уполномочены выполнять от имени Клиента действия, предусмотренные настоящим Порядком, а также направлять в Банк любой документ и/или Сообщение (включая Поручения) посредством ИТС QUIK/«ПримИнвест»;
- обеспечить невозможность доступа неуполномоченных лиц к ИТС QUIK/«ПримИнвест», (включая Рабочее место Клиента, Мобильное устройство и Ключ ЭП);
- возместить Банку все убытки, связанные с невыполнением вышеуказанных обязательств.

Каждая Сторона настоящим соглашается с тем, что факт:

- доступа какого-либо лица к ИТС QUIK/«ПримИнвест» посредством аутентификации в ИТС QUIK/«ПримИнвест» с использованием Ключей аутентификации, Логина и Пароля, Пароля доступа.); или
- направление таким лицом документа и/или Сообщения с использованием ИТС QUIK/«ПримИнвест», является неоспоримым свидетельством полномочий такого лица на осуществление действий от имени Клиента, предусмотренных в Регламенте и настоящем Порядке, независимо от того получила ли другая Сторона доверенность или иной документ, подтверждающий полномочия такого лица.

# **2. ОБЩЕЕ ОПИСАНИЕ ВЗАИМОДЕЙСТВИЯ СТОРОН**

<span id="page-4-0"></span>Общие положения.

При оказании услуг в рамках настоящего Порядка Банк:

2.1.1.1. НЕ является разработчиком ИТС QUIK/«ПримИнвест», используемого для этих целей,

2.1.1.2. НЕ предоставляет Клиентам услуги по доступу в сеть Интернет,

2.1.1.3. НЕ выполняет функций организатора сети.

Услуги, предоставляемые в рамках настоящего Порядка, оказываются Банком на основании договоров, заключенных Банком с разработчиком(ами) ИТС QUIK/«ПримИнвест», провайдером(ами) услуг доступа к сети Интернет.

Использование Клиентом ИТС QUIK/«ПримИнвест» не требует получения Клиентом каких-либо лицензий.

Для обеспечения возможности получения услуг в рамках настоящего Порядка Клиент самостоятельно обеспечивает доступ в сеть Интернет, приобретает необходимое оборудование и/или программное обеспечение для эксплуатации ИТС QUIK/«ПримИнвест».

Информация о лимитах денежных средств и/или Финансовых инструментов, предоставляемая Клиенту в течение Торгового дня средствами ИТС QUIK, не является официальной и предоставляется Клиенту только для удобства осуществления операций.

Для подтверждения фактов осуществления Сторонами тех или иных действий, а также содержания таких действий, включая, но не ограничиваясь фактами подачи/получения любых Сообщений, переданных с использованием ИТС QUIK/«ПримИнвест», в том числе подачи Банку Поручений Клиента, изменения, либо отмены поданных Банку Поручений Клиента посредством ИТС QUIK/«ПримИнвест», осуществляется сохранение данных (логирование) действий Клиентов по совершаемым транзакциям. Срок хранения Банком данных (логов) по транзакциям составляет не менее трех лет.

Если Клиент устанавливает ИТС QUIK/«ПримИнвест»:

2.1.1.4. Клиент оформляет и направляет в Банк Заявление на присоединение к Регламенту в случае заключения Соглашения и Заявку на использование ИТС QUIK/«ПримИнвест».

Банк предоставляет Клиенту право использования ИТС QUIK/«ПримИнвест» после в течении двух рабочих дней после получения Открытого ключа (pubring).

Стороны признают, что Поручения Клиента, подписанные Простой ЭП в соответствии с условиями Порядка, признаются электронными документами, равнозначными документам на бумажном носителе, подписанным собственноручными подписями Клиента.

Поручения Клиента, созданные и/или переданные с использованием ИТС QUIK/«ПримИнвест», безусловно признаются Клиентом и Банком в качестве документов, удостоверяющих факт подачи Поручений на: (а) совершение сделок с Инструментами финансового рынка ; или (б) Неторговые операции (Поручения на перевод денежных средств и/или Поручение на изменение Позиции Клиента в Торговой системе), адресованные Банку и переданные через ИТС QUIK/«ПримИнвест», и могут быть использованы в качестве допустимого и достаточного доказательства при решении споров в суде.

Банк может отказать в предоставлении услуг, предусмотренных настоящим Порядком, по следующим причинам (включая, но не ограничиваясь):

2.1.1.5. нарушение Клиентом каких-либо положений Соглашения;

2.1.1.6. наличие у Банка информации, которая препятствует или может воспрепятствовать в будущем оказанию Клиенту услуг по настоящему Порядку;

2.1.1.7. технические проблемы/сбои, временно не позволяющие осуществить действия, необходимые для начала предоставления Клиенту услуг по настоящему Порядку.

Особенности приема Банком Поручений посредством ИТС ОUIK:

Все Поручения Клиента, созданные и/или переданные с использованием ИТС QUIK, принимаются Банком к исполнению наравне.

Обязательными элементами Поручений Клиента, создаваемых и/или передаваемых с использованием ИТС QUIK/«ПримИнвест», являются элементы, ввод (заполнение) которых является необходимым для надлежащей работы ИТС OUIK/«ПримИнвест».

Учитывая возможности, предоставляемые Торговой системой и разработчиком ИТС QUIK/«ПримИнвест», ИТС QUIK/«ПримИнвест» может допускать ввод Поручений Клиента, тип которых отличается от описанных в Соглашении или содержащих отличные элементы и/или дополнительные спецификаторы. Если иное не установлено Банком в одностороннем порядке, все типы Поручений Клиента, а также любые их элементы и/или дополнительные спецификаторы, реализованные и допустимые к использованию в ИТС QUIK/«ПримИнвест», признаются Сторонами допустимыми при осуществлении ими взаимодействия в рамках настоящего Порядка и Соглашения.

При этом использование предоставленных Торговой системой и разработчиком ИТС QUIK/«ПримИнвест» возможностей ИТС QUIK/«ПримИнвест» может приводить к определенным ограничениям в использовании предусмотренных Соглашением типов Поручений Клиента и/или их элементов или дополнительных спецификаторов. Указанные ограничения при осуществлении Сторонами взаимодействия в рамках настоящего Порядка признаются Сторонами не нарушающими взаимных прав и обязанностей Сторон.

Настоящим Стороны договорились, что все Поручения Клиента, создаваемые и/или передаваемые Клиентом посредством ИТС QUIK/«ПримИнвест», имеют срок действия в соответствии с функциональными возможностями ИТС QUIK/«ПримИнвест» и Торговых систем и указываются Клиентом в электронной форме Поручения Клиента в ИТС OUIK/«ПримИнвест».

Учитывая возможности **HTC** QUIK/«ПримИнвест», Стороны настояшим договорились использовать (только при взаимодействии по настоящему Порядку) элементы и/или спецификаторы Инструментов финансового рынка, установленные и определенные ИТС QUIK/«ПримИнвест».

Регистрация Поручений Клиента, создаваемых и/или передаваемых Клиентом с использованием ИТС QUIK/«ПримИнвест», и присвоение им входящего номера, ссылка на который обязательна при дальнейшем взаимодействии Сторон, связанным с конкретным Поручением Клиента (процедура идентификации Поручений Клиента), осуществляется средствами ИТС QUIK/«ПримИнвест».

Отмена Поручения Клиента, созданного и/или переданного Клиентом ранее с использованием ИТС QUIK/«ПримИнвест» и/или способами связи, предусмотренными Регламентом, осуществляется средствами ИТС QUIK/«ПримИнвест» путем выполнения соответствующих команд/осуществления действий, предусмотренных для этих целей функциональными возможностями ИТС QUIK/«ПримИнвест».

Исполнение полученных Банком Поручений Клиента, созданных и/или переданных Клиентом с использованием ИТС QUIK/«ПримИнвест», осуществляется в общем порядке, предусмотренном Соглашением.

Приостановка доступа Клиента к ИТС QUIK/«ПримИнвест» по каким-либо причинам, в том числе техническим или по причине ограничения Банком доступа Клиента к ИТС QUIK/«ПримИнвест», не влияет на исполнение Поручений Клиента, поданных до момента приостановки.

Все действия, совершенные с Рабочего места/Мобильного устройства Клиента с использованием Ключа ЭП, при работе через ИТС QUIK/«ПримИнвест» признаются совершенными Клиентом. Клиент принимает на себя риск:

2.1.1.8. совершения действий на Рабочем месте/Мобильном устройстве Клиента с использованием Ключа ЭП Клиента лицом, не имеющим на то полномочий;

2.1.1.9. ошибок в Поручениях Клиента;

2.1.1.10. получения Несанкционированного доступа к Рабочему месту Клиента третьими лицами;

2.1.1.11. несвоевременного получения Банком информации о Компрометации ключей ЭП.

Банк настоящим уведомляет Клиента, а Клиент, подавая Поручение на совершение в интересах Клиента Сделок с использованием ИТС QUIK/«ПримИнвест», принимает и соглашается с тем, что:

 Поручения Клиента, созданные и/или переданные с использованием ИТС QUIK/«ПримИнвест», автоматически (моментально) формируют заявку Банка на сделку в ТС Банк не анализирует условия Сделок, которые подлежат заключению по Поручению Клиента, а принимает Поручения к исполнению в рамках установленного в отношении Клиента лимита.

Клиент самостоятельно принимает решение в отношении возможности подачи Банку Поручений на совершение в интересах Клиента Сделок в ТС , определяет приемлемый для Клиента вид такой Сделки и ее условия.

Клиент, подавая Поручение на совершение в интересах Клиента Сделок с использованием ИТС QUIK/«ПримИнвест», принимает на себя всю ответственность и риски, возникающие в связи с заключением Банком в интересах Клиента Сделок по Поручениям Клиента, переданным Клиентом с использованием ИТС QUIK/«ПримИнвест».

Информационное обслуживание:

Предоставляемая в рамках информационного обслуживания через ИТС QUIK«ПримИнвест» информация не принадлежит Банку и является собственностью соответствующих информационных агентств, указание на которые всегда сопровождает такую информацию.

Предоставляя Клиенту в соответствии с настоящим Порядком доступ к информации, принадлежащей и распространяемой информационными агентствами, Банк не несет в отношении данной информации никакой ответственности за полноту, точность, своевременность, достоверность и другие существенные характеристики такой информации.

Действия Сторон при возникновении сбоев:

Независимо от причин и источников возникновения технических проблем (сбоев), препятствующих нормальному взаимодействию Сторон по настоящему Порядку, Сторона, нормальной работе которой препятствуют возникшие сбои, обязана незамедлительно уведомить о случившемся другую Сторону.

При возникновении любых технических проблем или сбоев Клиент обязан максимально быстро связаться с Банком по телефону или электронной почте для выяснения причин технических проблем или сбоев.

2.1.1.12.Не отмененные Поручения Клиентов считаются действительными, надлежаще оформленными и исполняются в обычном режиме.

2.1.1.13.Банк не несет ответственность за технические сбои, возникшие не по вине Банка.

Особенности приема Банком Заявлений посредством ИТС QUIK/«ПримИнвест»:

Форма и (или) наименование полей в Заявлении Клиента при его передаче в Банк посредством ИТС QUIK/«ПримИнвест» может отличаться от указанных в Приложениях к Регламенту. Заявления могут формироваться Клиентом в модуле ИТС QUIK/«ПримИнвест», предназначенном для подачи Поручений (в том числе, Поручений на совершение Неторговых операций), при этом такие Заявления по существу должны <span id="page-7-0"></span>содержать информацию, предусмотренную для таких Заявлений в соответствующих Приложениях к Регламенту.

# **3. КОМПРОМЕТАЦИЯ КЛЮЧА ЭП, КЛЮЧЕЙ АУТЕНТИФИКАЦИИ**

Компрометация Ключа ЭП.

В случае принятия Клиентом решения о Компрометации ключа ЭП Клиент немедленно сообщает об этом Банку по электронной почте.

3.1.1.1. Банк незамедлительно после получения по электронной почте уведомления Клиента о Компрометации Ключа ЭП **приостанавливает** прием, регистрацию и исполнение Поручений Клиента через ИТС QUIK/«ПримИнвест», а также передачу Клиенту Электронных документов и сообщений посредством ИТС QUIK/«ПримИнвест».

3.1.1.2. Не позднее окончания рабочего дня, в который Клиент сообщил Банку о факте Компрометации по электронной почте, Клиент направляет письменное Заявление на аннулирование (отзыв) Открытого ключа (pubring).

<span id="page-7-1"></span>В любом случае аннулирования Ключей ЭП вследствие Компрометации, возобновление использования ИТС QUIK/ и самостоятельной смене Логина и Пароля Клиента происходит после осуществления Клиентом действий по замене Ключа ЭП и самостоятельной смене Логина и Пароля Клиента.

#### **4. ПРАВА И ОБЯЗАННОСТИ СТОРОН**

Банк обязан:

Приложить все разумные усилия с целью обеспечения работоспособности ИТС QUIK/«ПримИнвест», своевременного и в полном объеме исполнения Поручений Клиента на совершение сделок с Инструментами финансового рынка, Поручений на совершение Неторговых операций, созданных и/или переданных с использованием ИТС QUIK/«ПримИнвест».

Каждый Торговый день до начала торгов в Торговой системе вводить в ИТС QUIK/«ПримИнвест» информацию о плановых лимитах/свободных остатках денежных средств и/или Финансовых инструментах, соответствующих Позиции Клиента.

Осуществлять действия, предусмотренные настоящим Порядком, при замене Ключа ЭП, Ключей аутентификации в срок не более 5 (Пяти) рабочих дней.

По письменному запросу Клиента подготовить, подписать и скрепить своей печатью/штампом документы из архива электронных протоколов, осуществляемых средствами ИТС QUIK/«ПримИнвест» в отношении действий, предпринятых/осуществленных Клиентом за определенный период, с учетом срока хранения таких протоколов, определяемых Банком самостоятельно.

Банк имеет право:

Не принимать к исполнению Поручения Клиента, созданные и/или переданные с использованием ИТС QUIK/«ПримИнвест», если существуют причины, которые Банк считает препятствующими электронному взаимодействию Сторон, а также в случае неисполнения требований Клиентом настоящего Порядка и/или Соглашения.

Не принимать, не регистрировать и не исполнять Поручения Клиента (в том числе Брокера), созданные и/или переданные с использованием ИТС QUIK/«ПримИнвест», если нарушены какие-либо из требований настоящего Порядка и/или Регламента, либо если у Банка имеются какие-либо причины, вызывающие сомнения в авторстве и/или подлинности полученных по ИТС QUIK/«ПримИнвест» Поручений Клиента, а также в случае получения информации или возникновения подозрений о Компрометации ключей ЭП, Ключей аутентификации, Логина и Пароля.

Временно приостановить доступ Клиента к ИТС QUIK/«ПримИнвест» в случае:

4.1.1.1. обнаружения (или получения соответствующего сообщения от Клиента) ошибок/неточностей, связанных с исполнением Поручений Клиента, созданных и/или переданных с использованием ИТС QUIK/«ПримИнвест», либо с предоставляемой Клиенту отчетностью по итогам таких операций, на период проверки и устранения указанных ошибок/неточностей;

4.1.1.2. нарушения Клиентом обязательств  $\Pi$ <sup>O</sup> оплате комиссионного вознаграждения и возмещения расходов Банка, предусмотренных Приложением №6 к Регламенту;

4.1.1.3. возникновения у любой из Сторон подозрений в Компрометации ключей ЭП, Ключей аутентификации, Логина и Пароля;

4.1.1.4. нарушения Клиентом иных обязательств, вытекающих или связанных с настоящим Порядком и/или Соглашением:

4.1.1.5. наличия каких-либо причин технического характера, препятствующих нормальной работе ИТС QUIK/«ПримИнвест», включая, но не ограничиваясь:

- технические проблемы (сбои), независимо от причин их возникновения;

-профилактические/испытательные работы  $\overline{B}$ отношении используемого оборудования и/или каналов связи;

-работы, связанные с внесением изменений/устранением неполадок/заменой ИТС QUIK/«ПримИнвест»;

- в иных случаях в соответствии с настоящим Порядком.

Клиент обязан:

Ознакомиться техническим описанием эксплуатации **NTC**  $\mathbf{c}$ порядка QUIK/«ПримИнвест» в Руководстве пользователя до начала ее эксплуатации и соблюдать условия технического доступа к ИТС QUIK/«ПримИнвест»;

Использовать ИТС QUIK/«ПримИнвест» только по прямому назначению;

Организовать по согласованию с Банком подключение технических средств к телекоммуникационным каналам, обеспечивающим выбранный способ соединения с сервером Банка;

Своевременно и в полном объеме оплачивать услуги, оказываемые в соответствии с настоящим Порядком, в порядке, предусмотренном Регламентом;

Обеспечить доступ к Ключам Паролю/Логину//Ключам аутентификации/Паролю доступа Клиента исключительно уполномоченным лицам Клиента;

Соблюдать конфиденциальность Пароля / Логина / Ключей аутентификации / Пароля доступа обеспечить соблюление конфиденциальности указанных  $\mathbf{M}$ свелений Уполномоченными лицами Клиента;

Не допускать копирования, декомпиляции и/или дизассемблирования любого программного обеспечения. используемого Сторонами при осушествлении взаимодействия по настоящему Порядку;

Каждый Торговый день до начала торгов в Торговой системе осуществлять сверку информации о свободных остатках / лимитах денежных средств и/или Инструментов финансового рынка, введенных Банком в ИТС OUIK/«ПримИнвест», с данными собственного учета и незамедлительно ставить в известность Банк обо всех выявленных расхождениях.

В случае обнаружения Клиентом в ИТС QUIK/«ПримИнвест» некорректной информации о собственных текущих свободных остатках/лимитах денежных средств и/или Инструментов финансового рынка Клиент обязан незамедлительно уведомить Банк способами, предусмотренными Регламентом или иными другими способами.

Клиент имеет право:

По собственному усмотрению приостановить/возобновить получение услуг по настоящему Порядку.

Клиент не имеет права:

Транслировать сведения и информацию из ИТС QUIK/«ПримИнвест» третьим лицам;

Подключаться к ИТС QUIK/«ПримИнвест» с использованием не принадлежащих ему Ключей аутентификации/Пароля/Логина/Пароля доступа, либо методом подбора таких данных;

Использовать предоставленную ИТС QUIK/«ПримИнвест», либо любые иные средства, оборудование и/или каналы связи для проникновения в локальные сети Банка;

Предпринимать какие-либо действия, не предусмотренные Соглашением и/или настоящим Порядком, в том числе, которые могут вызвать сбои/технические проблемы в работе каких-либо компонентов ИТС QUIK/«ПримИнвест» и/или локальных сетей Банка;

Передавать третьим лицам Документацию ИТС, Ключи аутентификации/Пароль/Логин/Пароль доступа, сведения по форматам электронных документов и технологии их обработки, а также прочие сведения, относящиеся к настоящему Порядку.

<span id="page-9-0"></span>Вносить изменения в Поручения или Реестры поручений, оформленные Банком по поручению Клиента и переданные Клиенту на подпись с использованием ИТС QUIK/«ПримИнвест».

# **5. СТОИМОСТЬ УСЛУГ И ПОРЯДОК ОПЛАТЫ**

Датой подключения ИТС QUIK/«ПримИнвест» считается дата, с которой Клиент получает возможность совершать операции с использованием ИТС QUIK/«ПримИнвест».

Датой отказа от использования ИТС QUIK/«ПримИнвест» является дата регистрации Банком Заявки на отказ от использования ИТС QUIK/«ПримИнвест» (Приложение №12.1 к настоящему Порядку) с указанием прекратить технический доступ к ИТС QUIK5.2 ываы

Возмещение Клиентом расходов, понесенных Банком при предоставлении Клиенту дополнительных сервисов и функций, запрашиваемых Банком у разработчиков ИТС QUIK/«ПримИнвест» в индивидуальном порядке по письменному запросу Клиента, осуществляется на основании счетов, получаемых от разработчиков ИТС QUIK/«ПримИнвест» или иных третьих лиц и перевыставляемых Банком в адрес Клиента, и в соответствии с Приложением №6 к Регламенту.

#### **6. ОТВЕТСТВЕННОСТЬ СТОРОН**

<span id="page-9-1"></span>Ответственность Сторон при осуществлении ими взаимодействия в рамках настоящего Порядка определяется положениями заключенного ими Соглашения с учетом особенностей, установленных настоящим разделом Порядка.

Получение Банком от Клиента Сообщений по ИТС QUIK с использованием Ключа ЭП или Ключей аутентификации, Логина и Пароля, является исчерпывающим признаком, идентифицирующими Клиента и/или его уполномоченного представителя при направлении/получении Сообщений по ИТС QUIK/«ПримИнвест», при этом Клиент несет полную ответственность за сохранность и неразглашение этой информации.

Клиент несет полную ответственность за все действия, совершенные с использованием его Логина, Пароля, Ключа ЭП, Ключей аутентификации а также принимает на себя риск возникновения негативных последствий, связанных с исполнением Банком Поручений Клиента и инструкций, полученных им от лиц, использующих Логин, Пароль, Ключ ЭП, Ключи аутентификации и/или Пароль доступа Клиента.

Правообладателями имущественных авторских прав на ИТС QUIK/«ПримИнвест», предоставляемую Клиенту в рамках настоящего Порядка, являются ее разработчики, перечисленные в разделе 11 настоящего Порядка. ИТС QUIK/«ПримИнвест» является собственностью разработчиков и содержит информацию без права ее копирования.

Предоставляемая в рамках информационного обслуживания через электронные каналы связи информация является собственностью соответствующих информационных агентств. Клиент несет полную ответственность за нарушение законодательно установленного режима использования такой информации.

Стороны несут ответственность за разглашение (в том числе, раскрытие, воспроизведение, распространение) любой информации, полученной ими при оказании Банком Клиенту дополнительных услуг по настоящему Порядку.

В случае нарушения Клиентом условий, предусмотренных п. 4.3.6, п. 4.5.3, п.4.5.4 и п.4.5.5 настоящего Порядка, Клиент в течение 10 (Десяти) рабочих дней с даты соответствующего нарушения обязан полностью компенсировать убытки Банка, разработчика, информационного агентства и/или других третьих лиц, возникшие по вине Клиента

Ограничения ответственности.

Банк не несет ответственности за неисполнение или ненадлежащее исполнение своих обязательств по Соглашению и/или настоящему Порядку, а также за какие-либо убытки, включая, но не ограничиваясь случаями неполучения Клиентом прибыли (упущенная выгода), возникшие, в частности, в результате прерывания деятельности, потери информации, использования или невозможности использования Клиентом лополнительных  $VCIIVT$  $\Pi$ <sup>O</sup> настояшему Порядку. нарушением нормального функционирования ИТС QUIK/«ПримИнвест» по следующим причинам:

6.1.1.1. неисправности какого-либо используемого технологического оборудования;

6.1.1.2. сбоев, неисправностей и/или отказов в работе ИТС QUIK/«ПримИнвест», каналов связи, энергоснабжения:

6.1.1.3. ошибок, неисполнения или неналлежащего исполнения своих обязательств со стороны провайдеров услуг связи и доступа в Интернет либо со стороны Торговой системы в части предоставления доступа/обеспечения надлежащего функционирования программно-технического комплекса Торговой системы;

6.1.1.4. других причин технического характера, влияющих на работоспособность ИТС QUIK/«ПримИнвест».

В отношении информации, предоставляемой в рамках информационного обслуживания через электронные каналы связи. Банк является таким же пользователем, как и Клиент, и, соответственно, не несет перед Клиентом никакой ответственности за полноту. точность, своевременность, достоверность  $\mathbf{M}$ другие существенные характеристики такой информации, а также за возможные убытки Клиента, вызванные использованием такой информации.

Банк не несет ответственности за нарушение Клиентом авторских и имущественных прав разработчиков ИТС QUIK/«ПримИнвест». В случае неавторизованного или незаконного использования Клиентом переданной ему ИТС QUIK/«ПримИнвест» Клиент возмещает разработчикам и Банку все убытки, в том числе упущенную выгоду, явившиеся частично или полностью результатом действия или бездействия Клиента.

# 7. ПРОЦЕДУРА РАЗРЕШЕНИЯ СПОРОВ И РАЗНОГЛАСИЙ

<span id="page-10-0"></span>Споры и разногласия, возникающие в связи с настоящим Порядком, решаются Сторонами путем переговоров. Урегулирование споров и разногласий в этом случае осуществляется в порядке, установленном Регламентом.

В случае возникновения у любой из Сторон сомнений в полноте и/или целостности (отсутствие, искажение, присутствие ошибочной) информации, зафиксированной ИТС ОUIK/«ПримИнвест». Стороны могут привлечь в качестве независимого эксперта разработчика(ов) ИТС QUIK. При этом оплата услуг независимого эксперта, если необходимо, осуществляется за счет Стороны, выступившей инициатором приглашения эксперта, либо иным образом - при наличии согласия Сторон.

# **8. ВНЕСЕНИЕ ИЗМЕНЕНИЙ В ПОРЯДОК**

<span id="page-11-0"></span>Внесение изменений и дополнений в настоящий Порядок производится Банком в соответствии с разделом 24 Регламента.

В случае несогласия Клиента с вносимыми Банком в одностороннем порядке изменениями Клиент имеет право отказаться от получения дополнительных услуг по настоящему Порядку путем направления Банку Заявки на отказ от использования ИТС QUIK/«ПримИнвест» (Приложение №12.1 к Порядку) не позднее, чем за 1 (Один) рабочий день до даты отказа от Порядка.

# **9. ПРИОСТАНОВКА/ПРЕКРАЩЕНИЕ ДЕЙСТВИЯ НАСТОЯЩЕГО ПОРЯДКА**

<span id="page-11-1"></span>Прекращение действия настоящего Порядка не влечет за собой прекращение действия Соглашения. При этом при прекращении действия Соглашения и действие настоящего Порядка прекращается автоматически.

Возобновление действия настоящего Порядка после его приостановки по инициативе Клиента, осуществляется в соответствии с требованиями, установленными Приложениями №12.2 Порядка, до начала использования Клиентом ИТС QUIK.

При прекращении действия Порядка Клиент обязан в течение 3 (Трех) рабочих дней с даты прекращения действия настоящего Порядка:

удалить все компоненты ИТС QUIK/«ПримИнвест», полученные им от Банка;

в случае необходимости завершить денежные взаиморасчеты с Банком в отношении дополнительных услуг, оказанных в соответствии с настоящим Порядком до даты его прекращения;

Прекращение действия настоящего Порядка влечет прекращение содержащихся в нем обязательств, за исключением определенных в настоящем разделе Порядка и необходимых для реализации Сторонами положений настоящего раздела. Такие обязательства будут действовать до момента их исполнения.

#### **10. ПРОЧИЕ ПОЛОЖЕНИЯ**

<span id="page-11-2"></span>В случае наличия расхождений и/или противоречий между положениями Регламента и настоящего Порядка приоритет имеют положения настоящего Порядка, за исключением случаев, когда прямо установлено иное.

Стороны договорились, помимо случаев, предусмотренных Регламентом, не считать разглашением конфиденциальной информации случаи раскрытия информации участникам процедуры разрешения споров и разногласий, предусмотренной настоящим Порядком и Регламентом.

<span id="page-11-3"></span>В соответствии с настоящим Порядком Клиент НЕ приобретает исключительных прав на использование ИТС QUIK, а также каких-либо прав на его передачу, воспроизведение или распространение.

# **11. ТЕХНИЧЕСКИЕ ХАРАКТЕРИСТИКИ**

Разработчики ИТС QUIK/«ПримИнвест»:

Разработчиком ИТС QUIK/«ПримИнвест», используемого Сторонами при осуществлении взаимодействия в рамках Порядка и Соглашения, является ЗАО «АРКА Текнолоджиз».

В соответствии с условиями заключенного Банком с разработчиком соглашения разработчик обязуется в течение всего срока действия такого соглашения осуществлять абонентское обслуживание ИТС QUIK/«ПримИнвест», включающее консультации по эксплуатации и администрированию, содействие при восстановлении работоспособности после сбоев, устранение обнаруженных в процессе эксплуатации дефектов, передачу обновлений эксплуатируемой версии ИТС QUIK/«ПримИнвест».

По всем вопросам, перечисленным в п.11.1.2 настоящего Порядка, Клиент имеет право обратиться непосредственно к разработчику ИТС QUIK/«ПримИнвест», ссылаясь при этом, если необходимо, на условия договора между Банком и разработчиком.

Банк обязуется оказывать Клиенту необходимое содействие в процессе взаимодействия Клиента с разработчиком, а при наличии возможности и/или технических ресурсов – самостоятельно принимать меры и прилагать усилия для устранения причин или разрешения вопросов, послуживших причиной обращения Клиента к разработчику.

Руководство пользователя ИТС QUIK/«ПримИнвест» Клиент может получить на сайте разработчика.

<span id="page-12-0"></span>Технические требования к оборудованию и каналам связи Публикуются на Сайте Банка.

#### **12. ЗАКЛЮЧИТЕЛЬНЫЕ ПОЛОЖЕНИЯ**

В случае изменений законодательных и иных нормативных актов Российской Федерации настоящий документ, а также изменения к нему*,* применяются в части, не противоречащей вновь принятым законодательным и иным нормативным актам.

#### <span id="page-13-0"></span>Приложение №1

#### ЗАЯВКА

# на использование/отказ от использования ИТС QUIK/ Мобильного приложения «ПримИнвест»

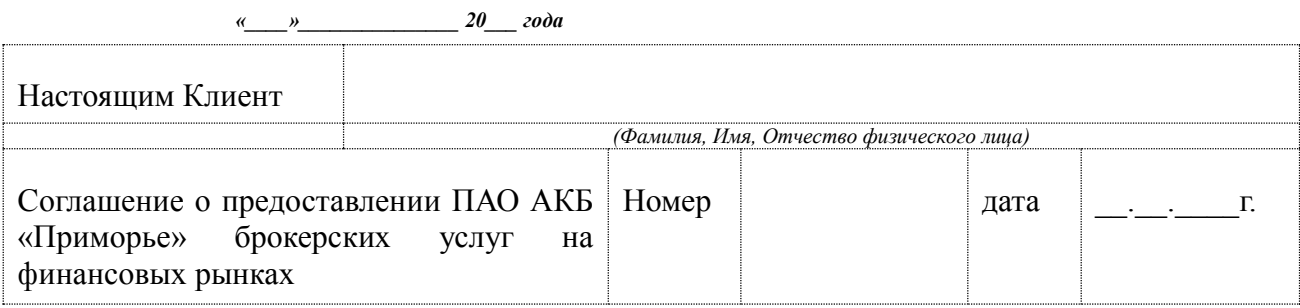

□ -заявляет об акцепте положений «Порядка обмена сообщениями и обеспечения технического доступа к информационно-торговой системе QUIK и Мобильному приложению «ПримИнвест» (далее - Порядок), являющегося Приложением №12 к «Регламенту брокерского обслуживания в ПАО АКБ «Приморье»», а также о принятии на себя добровольного обязательства следовать положениям указанного Порядка, которые разъяснены Клиенту в полном объеме и имеют для Клиента обязательную силу, и просит предоставить доступ к подачи Поручений на Торговые операции в ТС через ИТС QUIK/Мобильное приложение «ПримИнвест»

 $\Box$  -просит прекратить технический доступ к ИТС QUIK/ Мобильному приложению «ПримИнвест»

#### Клиент:

Подпись

ФИО

<span id="page-13-1"></span>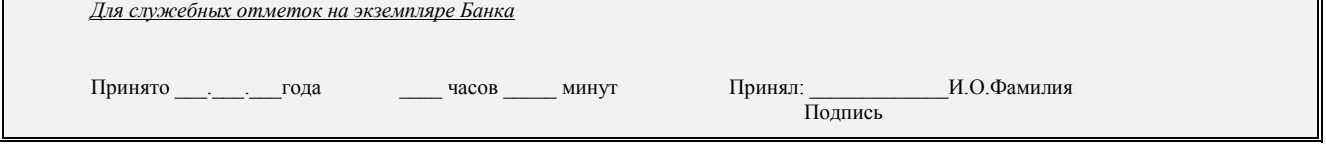

# **Порядок получения и замены Простой Электронной подписи для использования информационно-торговой системы QUIK/ПримИнвест**

## **1. Общие положения**

Банк имеет право отказать Клиенту в получении и использовании Простой ЭП по своему усмотрению без объяснения причин.

Термины и определения

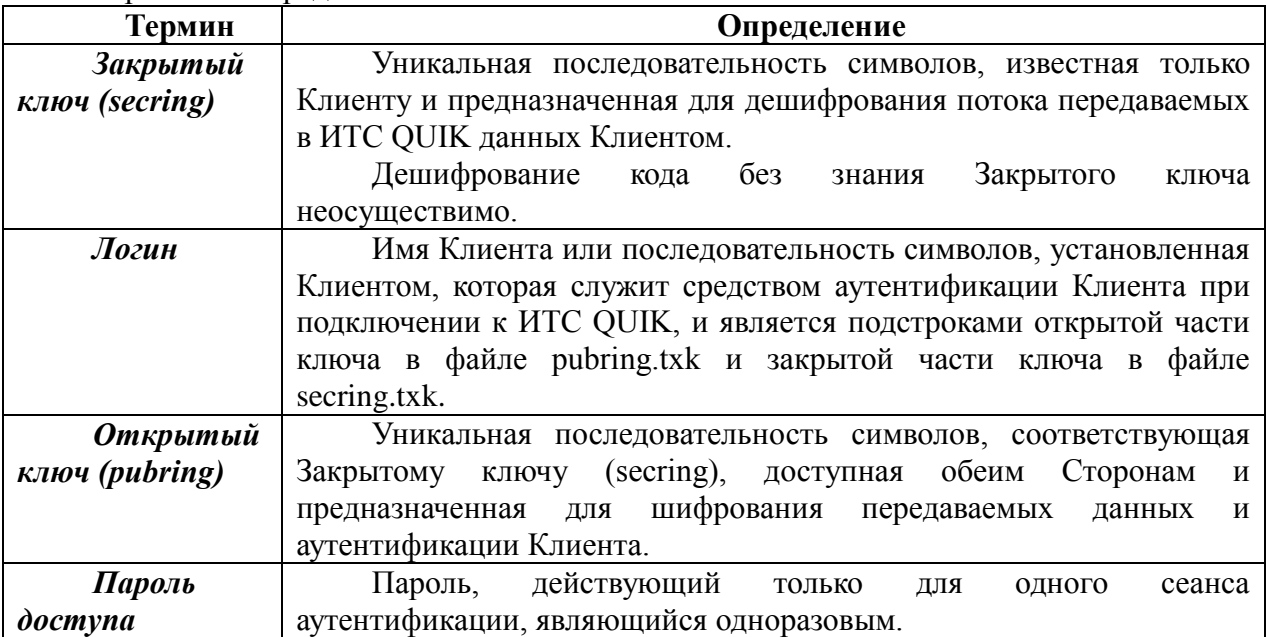

#### **2. Процедура начала работы**

2.1. При получении Банком от Клиента Заявки на использование ИТС QUIK (Приложение №1 к Порядку обмена сообщениями и обеспечения технического доступа к информационно-торговой системе QUIK и Мобильному приложению «ПримИнвест») (далее - Заявка) Банк проверяет правильность и полноту заполнения Заявки.

2.1.1. В случае некорректного или неполного оформления Заявки Банк отказывает в предоставлении услуг, предусмотренных Приложением №12 к Регламенту.

2.1.2. В случае корректного оформления Заявки сотрудник Банка сообщает Клиенту, что Дистрибутивный пакет необходимо скачать на Сайте банка в разделе Брокерское обслуживание.

2.2. Для «ПримИнвест»

Клиент самостоятельно скачивает приложение через Goolgeplay или Appstore и устанавливает на свое мобильное устройство.

Для ИТС QUIK:

Клиент самостоятельно в соответствии инструкцией, встроенной в Дистрибутивный пакет, последовательно осуществляет следующие действия:

- осуществляет установку Рабочего места Клиента;
- присваивает Логин и Пароль, которые впоследствии будут использоваться при аутентификации Клиента;
- создает средствами ИТС QUIK Криптографические ключи (Ключи). В результате у Клиента должны сформироваться два файла:
- 1) файл с содержанием Закрытого ключа (secring.txk), который хранится на индивидуальном носителе или компьютере Клиента;

2) файл с содержанием Открытого ключа (pubring.txk), который направляется Клиентом на электронную почту [support\\_quik@primbank.ru](mailto:support_quik@primbank.ru).

2.3. После получения от Клиента файла с содержанием Открытого ключа (pubring.txk) Банк регистрирует ключ в программе QUIKAdministrator, не позднее двух рабочих дней.

2.4. По результатам регистрации Открытого ключа, Клиент с номера PrimBankRu получает СМС уведомление о факте регистрации Открытого ключа (pubring.txk), в этом же СМС уведомлении предоставляется Пароль доступа и Логин для «ПримИнвест».. (Логин устанавливается идентичный Логину ИТС QUIK)

2.5. Клиент после регистрации Банком Открытого ключа (pubring.txk) осуществляет подключение к ИТС QUIK с использованием присвоенного Логина и Пароля, а при первом подключение к «ПримИвест» Логина с использованием присвоенного Пароля доступа. После первого подключения к «ПримИнвест» Пароля доступа меняется Клиентом на постоянный Пароль.

# **3. Правила ИДЕНТИФИКАЦИИ Клиента, подписывающего Поручение простой ЭП**

3.1. Клиент, использующий Простую ЭП, однозначно идентифицируется Банком: Для QUIK

- соответствие данных Открытого ключа (pubring.txk) Клиента, файлу с содержанием Открытого ключа (pubring.txk), переданному Клиентом для привязки к Рабочему месту Клиента на сервере Банка (проверка при регистрации в ИТС QUIK нового ключа Клиента);
- соответствие Закрытого ключа (secring.txk), запрашивающего доступ на сервер Банка с Рабочего места Клиента, Открытому ключу (pubring.txk), размещенному на сервере Банка и соответствующему Рабочему месту Клиента (проверка при аутентификации Клиента для установления связи с Банком).

Для «ПримИнвест»

 соответствие вводимых Клиентом Логина, присвоенного для входа в приложение «ПримИнвест и пароля, установленного Клиентам для входа в приложение «ПримИнвест»

3.2. Соединение с сервером ИТС QUIK c Рабочего места Клиента QUIK/«ПримИнвест» происходит только после ввода Клиентом Логина и Пароля (при этом Пароль известен только Клиенту). Для Банка данное соединение однозначно считается установленным Клиентом.

3.3. Все Поручения в ТС или Сообщения после подключения к ИТС QUIK/«ПримИнвест» Клиента, использующего Простую ЭП, в случае присутствия данного Поручения в ТС или Сообщения в отчете по транзакциям, сформированном по UID, на который зарегистрирован его Открытый ключ (pubring.txk), Стороны признают поданными/направленными Клиентом.

# **4. Процедура замены ключей ЭП**

4.1. Замена Ключа ЭП и пароля осуществляется Клиентом самостоятельно средствами Дистрибутивного пакета в следующих случаях:

4.1.1. по инициативе Клиента;

4.1.2. по окончании срока действия Ключа ЭП (использование Ключа ЭП, срок действия которого истек, прекращается автоматически);

4.1.3. при Компрометации Ключей ЭП.

4.2. При замене Ключей ЭП по инициативе Клиента или по окончании срока действия Ключа ЭП Клиент, не позднее чем за пять рабочих дней до планируемой даты прекращения использования Ключа ЭП, отправляет в Банк уведомление на электронную почту [support\\_quik@primbank.ru.](mailto:support_quik@primbank.ru)

<span id="page-16-0"></span>4.3. При замене Ключей ЭП в случае Компрометации Ключей ЭП Клиент осуществляет действия в соответствии с разделом 3 Порядка обмена сообщениями и информационно-торговой обеспечения технического доступа  $\mathbf{K}$ системе QUIK/«ПримИнвест» к Регламенту.

Приложение №3

# **ЗАЯВЛЕНИЕ**

## на аннулирование (отзыв) Открытого ключа (pubring)

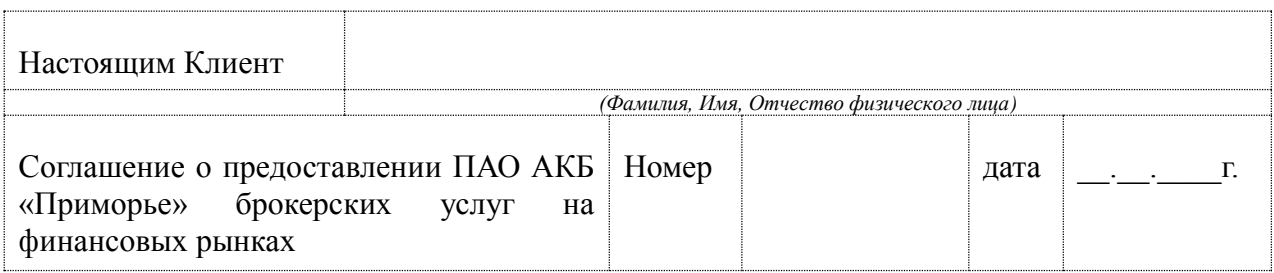

в соответствии с Разделом 3 «Порядка обмена сообщениями и обеспечения технического доступа к информационно-торговой системе QUIK и Мобильному приложению «ПримИнвест»» сообщает о \_\_\_\_\_\_\_\_\_\_ (указать причину отзыва Открытого ключа (pubring.txk): компрометация Открытого ключа (pubring.txk) и.т.д.)

и просит аннулировать (отозвать) Открытый ключ (pubring.txk).

Дата « $\_\_\_$ »  $\_\_\_\_\_$ 20 года.

 $\sqrt{2}$ 

(заполняется собственноручно)

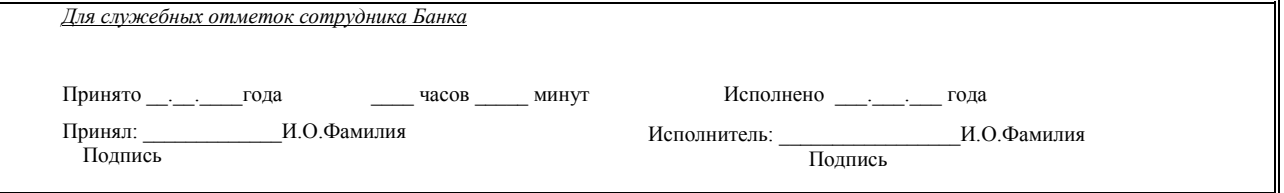